## **CHƯƠNG II: PHÂN TÍCH VÀ TÍNH TOÁN KẾT CẤU**

**§2.1 TẠO SƠ ĐỒ TÍNH CHO KẾT CẤU**

**§2.2 KHAI BÁO CÁC ĐẠI LƯỢ NG ĐẶC TRƯNG** 

**§2.3 GÁN ĐẶC TRƯNG VÀ TẢI TRỌ NG**

**§2.4 PHÂN TÍCH VÀ TÍNH TO ÁN BÀI TO ÁN** 

**§2.5 XEM VÀ XUẤT KẾT Q UẢ NỘ I LỰC**

Bài giảng SAP200 –Chương 2: PHÂN TÍCH VÀTÍNH TOÁN KC

# **PHÂN TÍCH VÀ TÍNH TOÁN BÀI TOÁN**

*1. Thiết lập các bậc tự do hoạt động 2.Phân tích kết cấu*

Bài giảng SAP200 –Chương 2: PHÂN TÍCH VÀTÍNH TOÁN KC

#### **MDTU** *Thiết lập các bậc tự do hoạt động*

## *Analyze → Set Analyze Option*

*Dùng khai báo phương chuyển vị của nút mà Sap dùng làm ẩn số. Có thể chọn tổ hợp của từng phương hoặc chọn theo các dạng hệ mẫu (khung không gian, khung phẳng ...)*

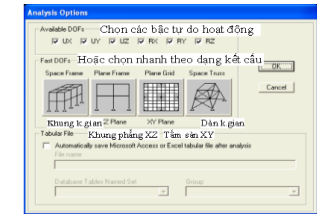

Bài giảng SAP200 –Chương 2: PHÂN TÍCH VÀTÍNH TOÁN KC

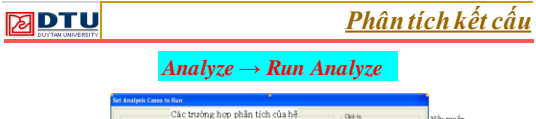

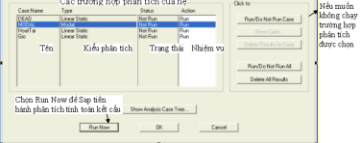

Bài giảng SAP200 –Chương 2: PHÂN TÍCH VÀTÍNH TOÁN KC *Trong quá trình phân tích, chương trình sẽ hiện ra các thông báo, nội dung các thông báo cũng được lưu lại trong file có phần đuôi là .log. Nếu có lỗi người sử dụng nên đọc các thông báo này để tìm lỗi được nhanh chóng. Nếu không có lỗi và chương trình thực hiện xong việc phân tích Sap sẽ thông báo "ANALYSIS COMPLETE"*

#### **MDTU XEM VÀ XUẤT KẾT QUẢ NỘI LỰC**

*1. Xem sơ đồ hệ khi chưa biến dạng 2. Xem tải trọng tác dụng vào hệ 3. Xem sơ đồ biến dạng của hệ 4. Xem phản lực trong các liên kết 5. Xem nội lực trong thanh 6. Xem nội lực trong tấm*

*7. Xem kết quả chuyển vị, phản lực, nội lực*

Bài giảng SAP200 –Chương 2: PHÂN TÍCH VÀTÍNH TOÁN KC

#### **XEM VÀ XUẤT KẾT QUẢ NỘI LỰC MDTU**

*1. Xem sơ đồ hệ khi chưa biến dạng: Display → Show Underformed shape*

*2. Xem tải trọng tác dụng vào hệ:*

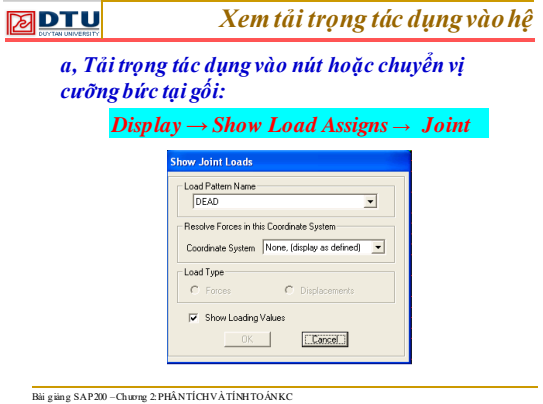

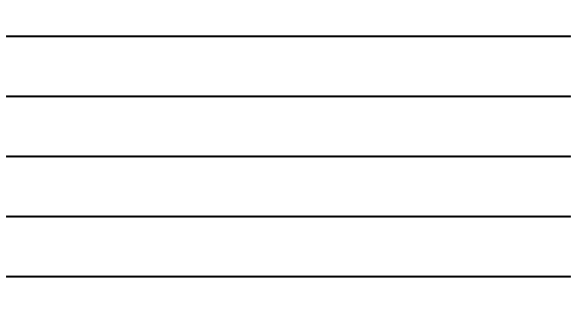

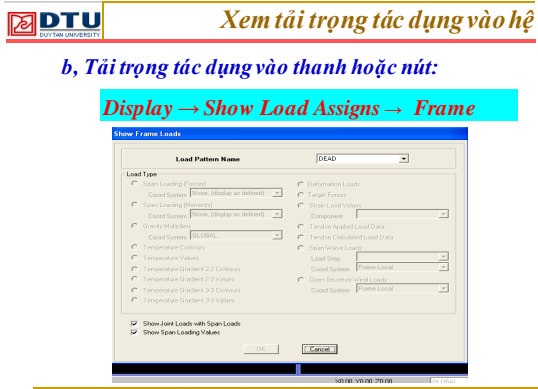

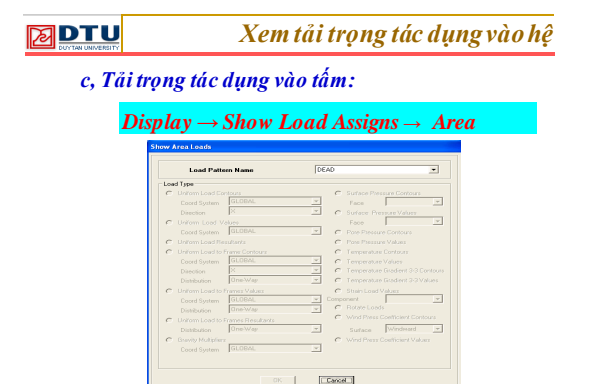

Bài giảng SAP200 –Chương 2: PHÂN TÍCH VÀTÍNH TOÁN KC

### **XEM VÀ XUẤT KẾT QUẢ NỘI LỰC EDTU**

*3. Xem sơ đồ biến dạng của hệ*

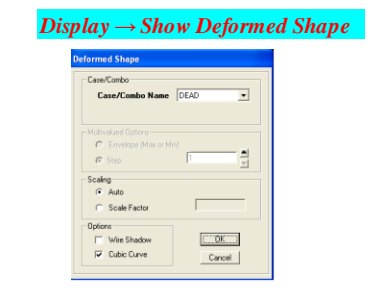

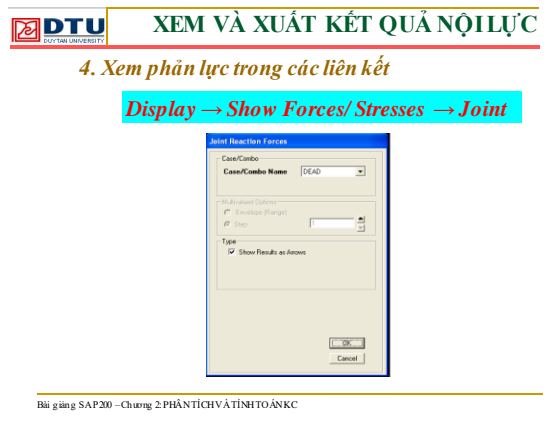

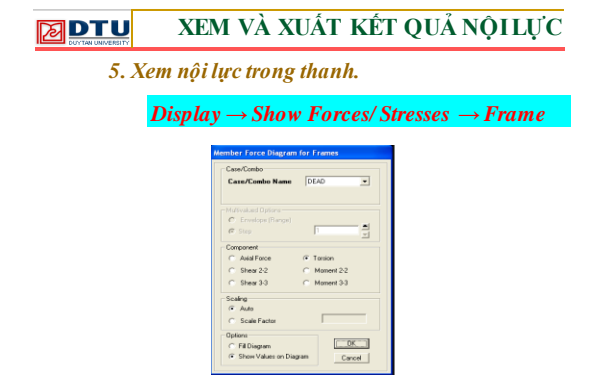

Bài giảng SAP200 –Chương 2: PHÂN TÍCH VÀTÍNH TOÁN KC

### **XEM VÀ XUẤT KẾT QUẢ NỘI LỰC MDTU**

*6. Xem nội lực trong tấm.*

*Display → Show Forces/ Stresses → Area*

Bài giảng SAP200 –Chương 2: PHÂN TÍCH VÀTÍNH TOÁN KC

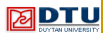

# **XEM VÀ XUẤT KẾT QUẢ NỘI LỰC**

*7. Xem kết quả chuyển vị, phản lực, nội lực dưới bảng giá trị:*

## *Display → Show Table*

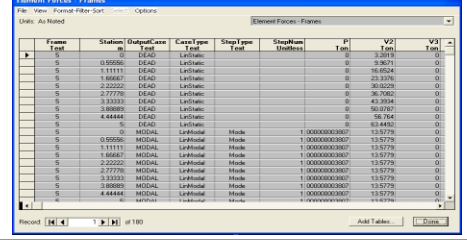